## Louise-Schroeder-Schule Oberstufenzentrum Bürowirtschaft und Verwaltung

## **Kurzanleitung für den Download und die Installation von Office 365**

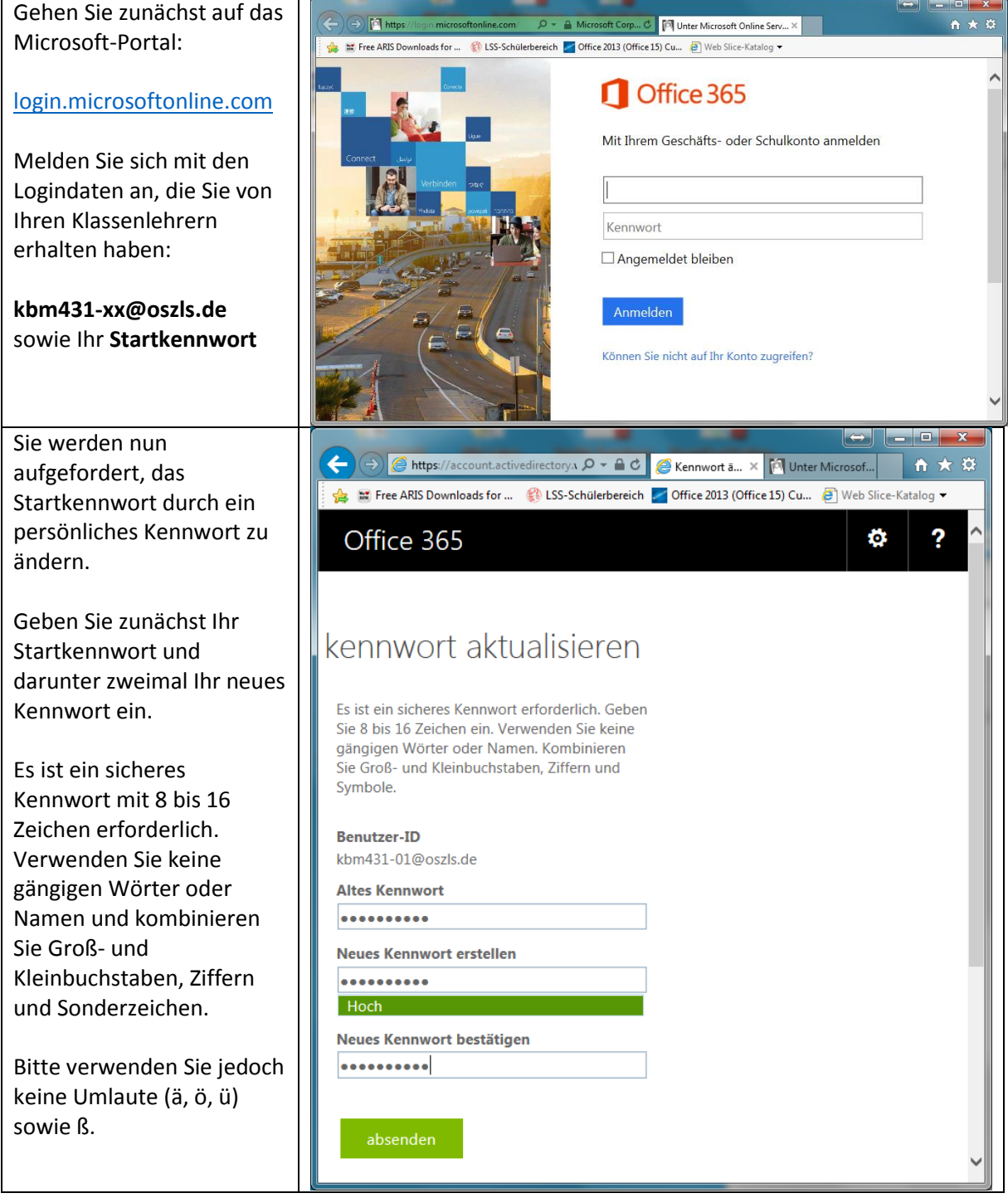

## Louise-Schroeder-Schule

Berufsschule Berufsfachschule Fachoberschule Berufsoberschule **Berufliches Gymnasium** 

Oberstufenzentrum Bürowirtschaft und Verwaltung

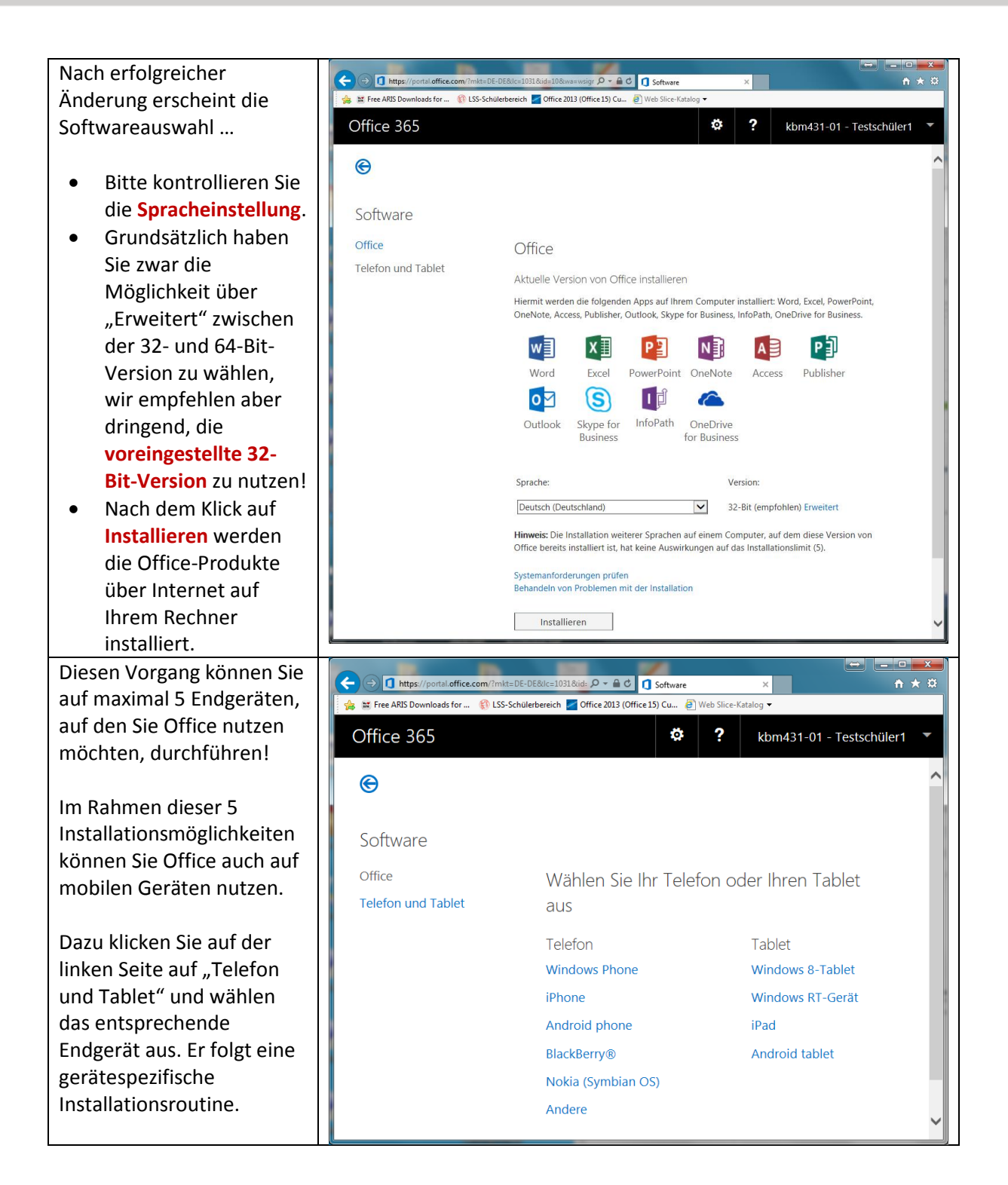